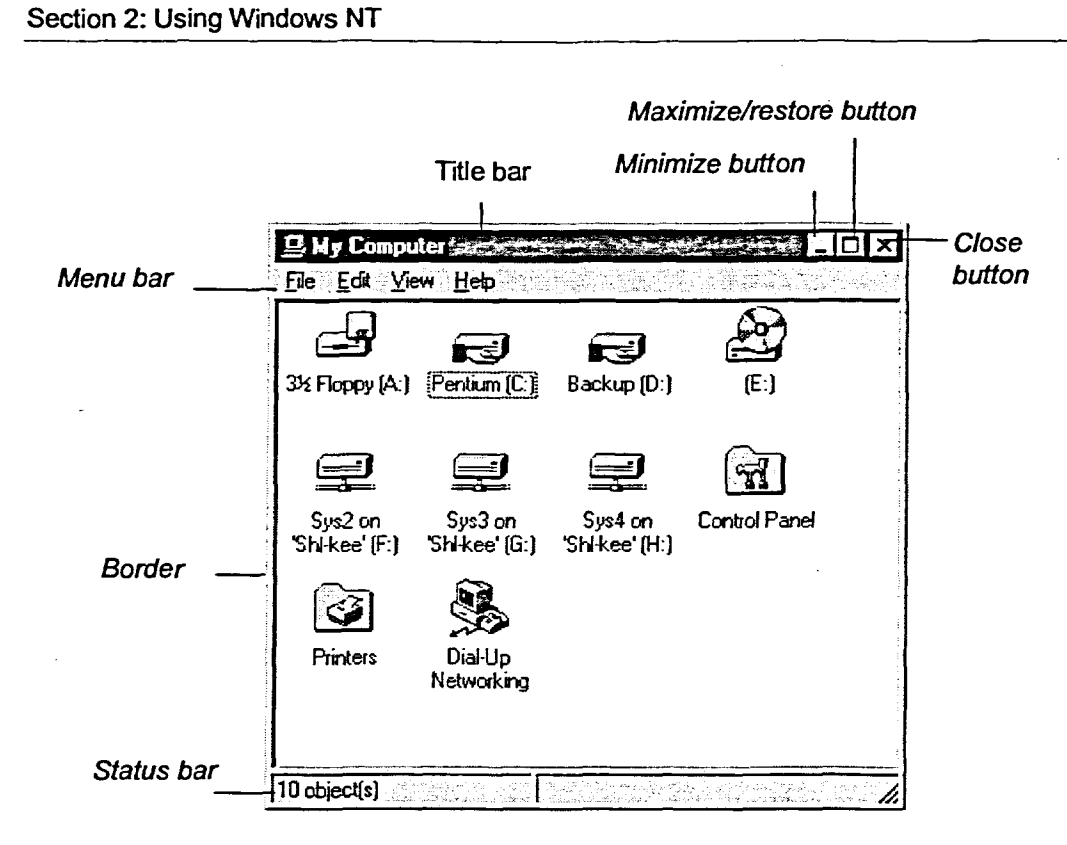

Figure 2-1: A Typical Window

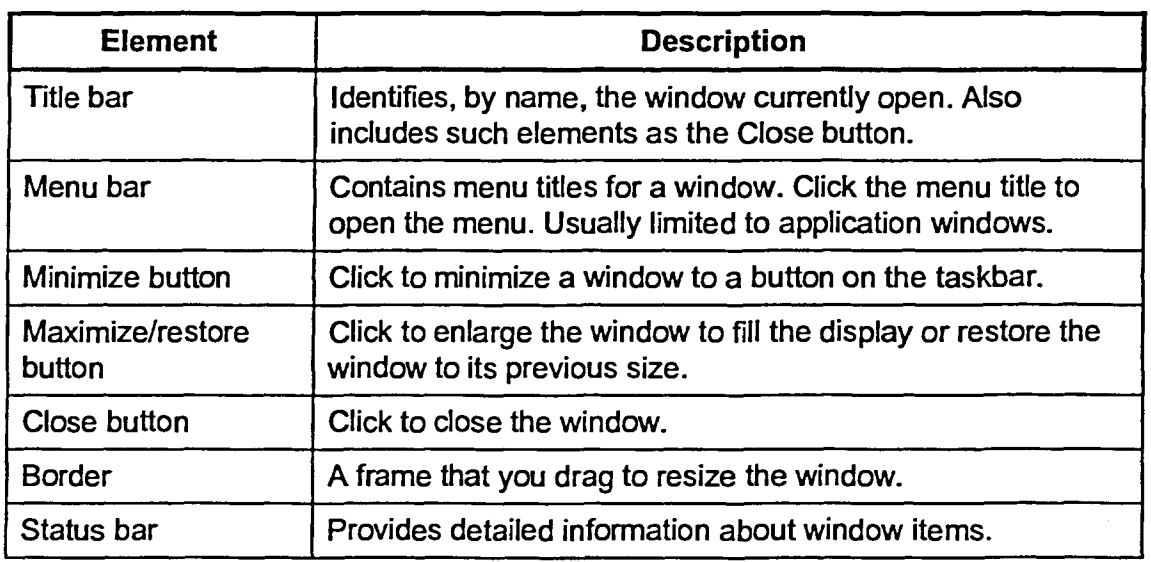

Table 2-1: Window Elements